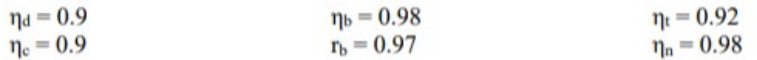

$$
nd = 0.9 \quad nt = 0.92
$$
\n
$$
alt = 15 \text{ km} \quad \text{hc} = 43124 \frac{kJ}{kg} \quad R = 0.287 \frac{kJ}{kg \cdot K}
$$

$$
nc = 0.9 \qquad nn := 0.98 \qquad M_{flu} := 1.8 \qquad fst := 0.06 \qquad cp_{in} := 1004.5 \cdot \frac{1}{kg \cdot K}
$$
\n
$$
nb := 0.98 \qquad rb := 0.97 \qquad T_{04} := 1500 \text{ K} \qquad \gamma_{in} := 1.4 \qquad \gamma_b := 1.3
$$

Contract Contract Contract Contract Contract Contract Contract Contract Contract Contract Contract Contract Contract Contract Contract Contract Contract Contract Contract Contract Contract Contract Contract Contract Cont

$$
P_a = 18750 \text{ Pa} = 2.719 \text{ psi} \qquad T_a = 216.65 \text{ K} \qquad U = M_{flt} \cdot \sqrt{\gamma_{in} \cdot R \cdot T_a} = 1188 \text{ mph}
$$

$$
T_{0a} = T_a \cdot \left(1 + \frac{\gamma_{in} - 1}{2} \cdot M_{flat}^2\right) = 357.039 \text{ K} \qquad P_{0a} = P_a \cdot \left(1 + \frac{\gamma_{in} - 1}{2} \cdot M_{flat}^2\right)^{\frac{1}{\gamma_{in} - 1}} = 15.625 \text{ psi}
$$

Inlet/Diffuser

$$
T_{02} = T_{0a} \hspace{1cm} T_{02a} := nd \cdot (T_{02} - T_a) + T_a \hspace{1cm} P_{02} := P_a \cdot \left(\frac{T_{02a}}{T_a}\right)^{\gamma_m - 1} \quad \gamma = 0.577
$$

Compressor Note: Mathcad usually starts vector indices at 0

 $cp_b :=$   $\frac{v}{c}$   $\cdot R = 1.244$  $\gamma_b$  $\gamma_b-1$ 

> ―――  $\gamma_{in}$

$$
rc := 2, 3...60
$$
  $P_{03}(z) := z \cdot P_{02}$  define a FUNCTION rather than a vector

 $\gamma_{\mathit{in}}-1$ 

1. (30 points) A non-afelowning unobject is being designed for operation at an altitude  
\nof 15 km and a Mach number of 1.8. The maximum stagnation temperature at the  
\ninlet of the turbine is 1500 K. The fuel is a jet field having a LHV of 43124 kJ/kg and  
\n
$$
T_a = 0.9
$$
  
\n $T_b = 0.9$   
\n $T_b = 0.9$   
\n $T_b = 0.9$   
\n $T_b = 0.9$   
\n $T_b = 0.9$   
\n $T_b = 0.9$   
\n $T_b = 0.9$   
\n $T_b = 0.9$   
\n $T_b = 0.9$   
\n $T_b = 0.9$   
\n $T_b = 0.9$   
\n $T_b = 0.9$   
\n $T_b = 0.9$   
\n $T_b = 0.9$   
\n $T_b = 0.9$   
\n $T_b = 0.9$   
\n $T_b = 0.9$   
\n $T_b = 0.9$   
\n $T_b = 0.9$   
\n $T_b = 0.9$   
\n $T_b = 0.9$   
\n $T_b = 0.9$   
\n $T_b = 0.9$   
\n $T_b = 0.9$   
\n $T_b = 0.9$   
\n $T_b = 0.9$   
\n $T_b = 0.9$   
\n $T_b = 0.9$   
\n $T_b = 0.9$   
\n $T_b = 0.9$   
\n $T_b = 0.9$   
\n $T_b = 0.9$   
\n $T_b = 0.9$   
\n $T_b = 0.9$   
\n $T_b = 0.9$   
\n $T_b = 0.9$   
\n $T_b = 0.9$   
\n $T_b = 0.9$   
\n $T_b = 0.9$   
\n $T_b = 0.9$   
\n $T_b = 0.9$   
\n $T_b = 0.9$   
\n $T_b = 0.9$   
\n $T_b = 0.9$   
\n

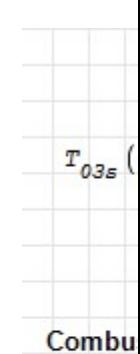

k $\bm{J} \coloneqq 10^3 \ \bm{\cdot} \bm{J}$ 

 $fb($ 

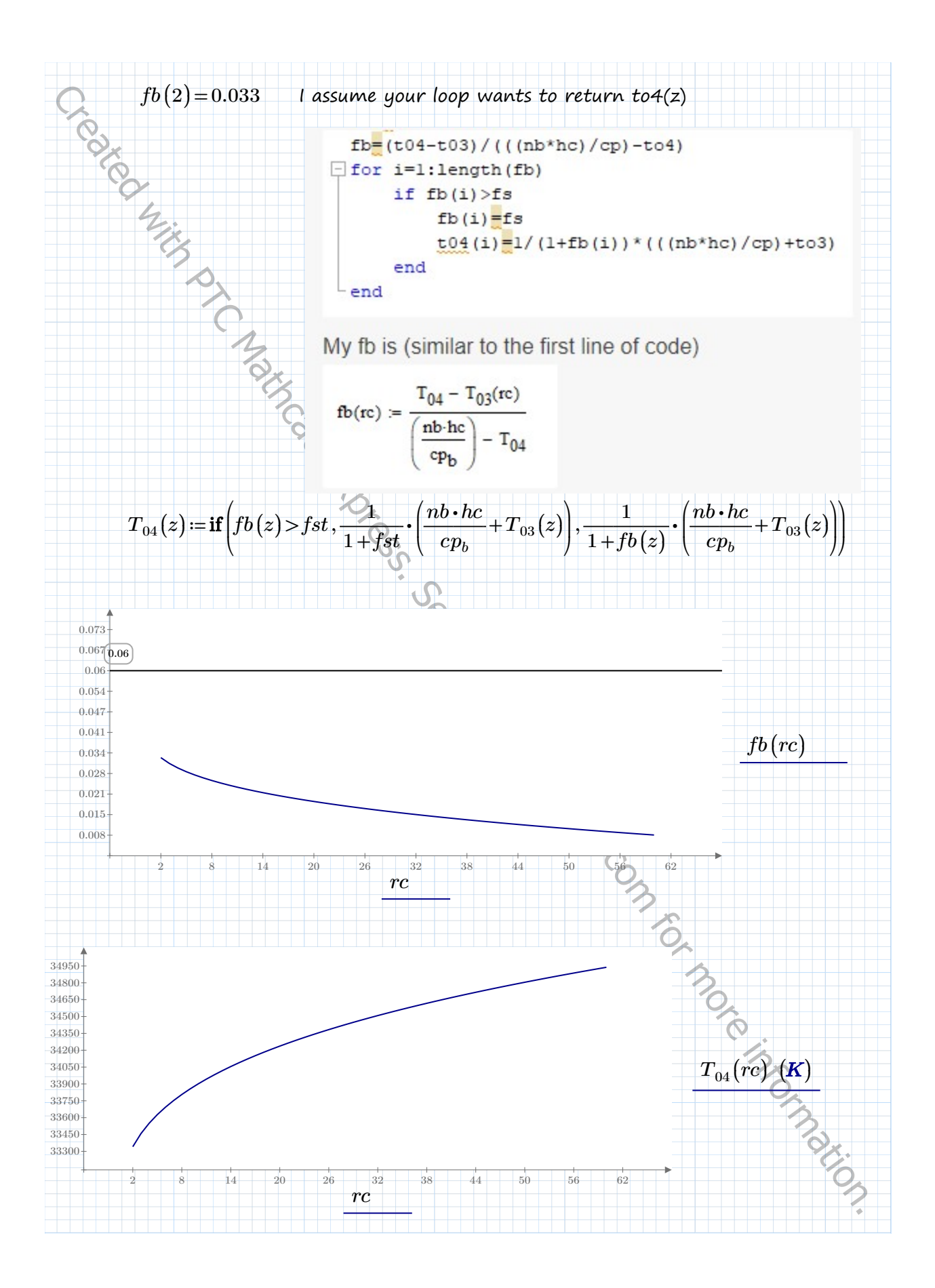

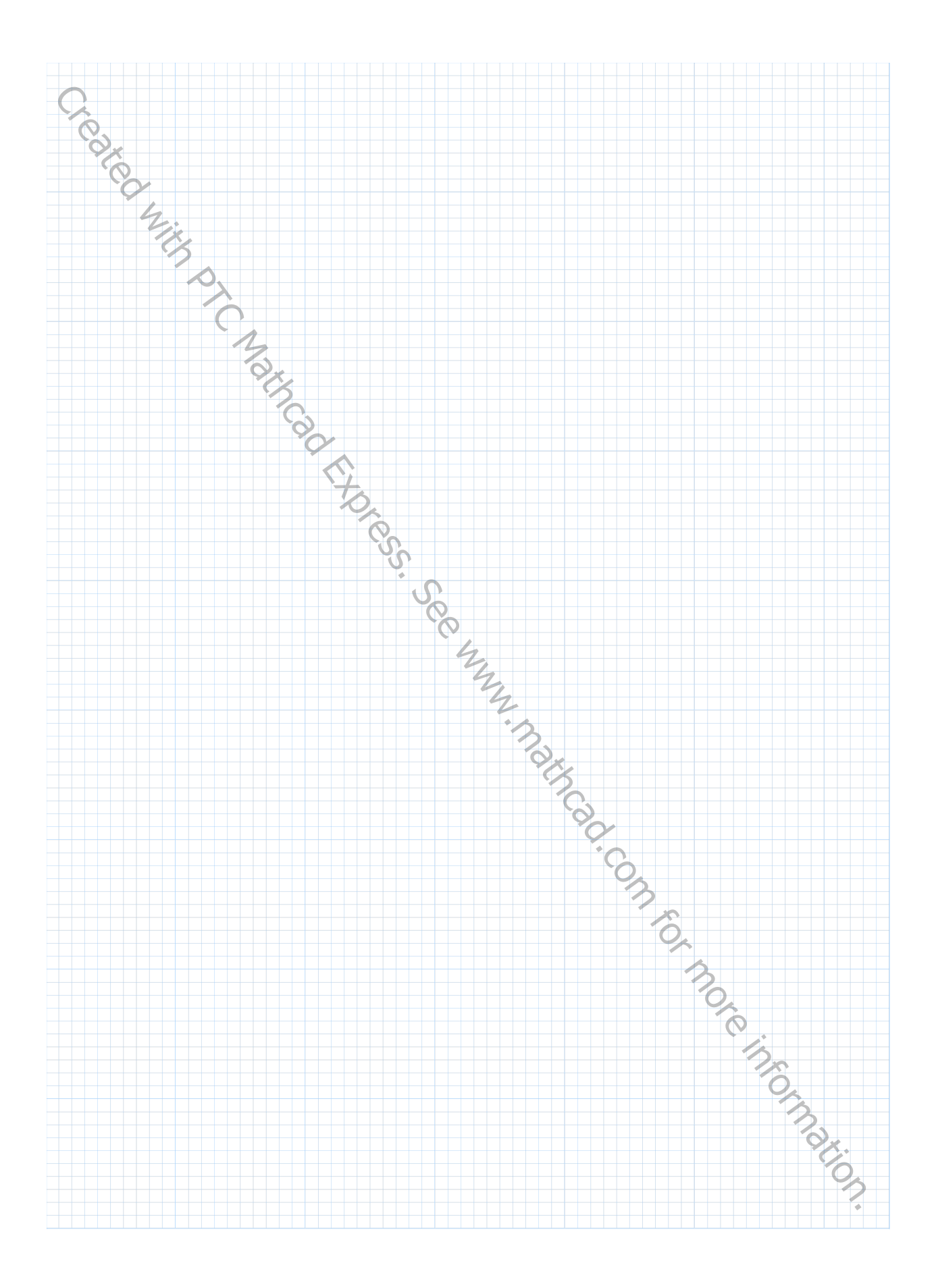